When the Florida Legislature is in session, you can track bills introduced on the state's websites. The Senate and House each have their own sites. You can track bills in both chambers on either site. These instructions are for the Senate's website because its Search function is more robust.

- 1. Go to <u>flsenate.gov</u>
- 2. Click <u>Session</u> in the Top-Nav. (Exhibit 1)
- 3. Click <u>Bills</u> in the dropdown menu. (Exhibit 2)
- 4. Fill in whatever you know about the bill then hit Search. (Exhibit 3)

The Senate website has better search capability than the House site when you don't know the bill number and chamber. In this case, select

- Senate and House as the Chamber
- Enter key words into the **Search Term** (e.g., *Charter School Conversion*)
- Click the **Search** button

Of course, if you do know the bill number (e.g., HB 109,) simply enter it.

- 5. When you enter a Search term, you will see a list of bills that shows the Bill Number, Title, Filed By, and Last Action. Click the **Bill Number** to open a page containing the details about the bill. (Exhibit 4)
- 6. The Bill details page (Exhibit 5)
  - a summary of the bill
  - a **Bill Text** link that opens a PDF of the bill
  - a **Bill History** button (under the summary) that can be expanded to show actions taken (e.g., filed, referred to committee, introduced on the chamber floor, adopted.) (Exhibit 6)

NOTE: Once a bill passes in one chamber, a message will be transmitted to the other. This message will appear in the history and from that point forward the action of the other chamber becomes part of the Bill History.

- a **Glossary of Legislative Terms** button (top-right) can be useful in understanding the actions in the Bill History
- a **Bill Number** button (under the Bill History) that can be expanded to see a list of related bills. This is where you can a companion bill in the other Chamber if one exists. (Exhibit 7)

#### Exhibit 1 Session Tab

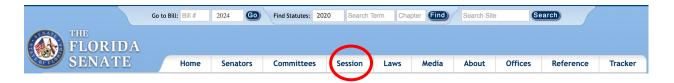

## Exhibit 2 Dropdown Menu

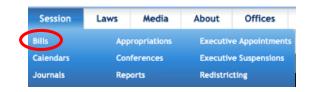

#### Exhibit 3 Search Example

|                                                                                    | Go to Bill: Bill #    | 2024 <b>Go</b>      | Find Statutes: 202   | 0 Search 1     | erm Char      | pter Find       | Search Site      | Se                | arch                 |         |
|------------------------------------------------------------------------------------|-----------------------|---------------------|----------------------|----------------|---------------|-----------------|------------------|-------------------|----------------------|---------|
| FLORIDA                                                                            |                       |                     |                      |                |               |                 |                  |                   |                      |         |
| SENATE                                                                             | Home                  | Senators            | Committees           | Session        | Laws          | Media           | About            | Offices           | Reference            | Tracker |
| Home > Session > Bill List                                                         |                       |                     |                      |                |               |                 |                  |                   |                      |         |
| Bills                                                                              |                       |                     |                      |                |               |                 |                  |                   |                      |         |
| Use the filters below to narrow dow<br>sessions. <u>Bill Search Tips</u> are provi |                       |                     | h bills and amendmen | ts. The Show M | ore Options b | utton reveals a | additional filte | rs. Not all filte | rs are available for | all     |
| Session: 2024                                                                      | Cham                  | ber: Senate and     | d House 🗧            | Bill N         | umber:        |                 | Bill Ra          | inge:             | \$                   |         |
| Search Term: Charter So                                                            | chool Conversion      | >                   | ?                    | C              | tation:       |                 |                  | FL Statute        | es 🛊 🤊               |         |
| Current bi                                                                         | a version O All Bill  | Versions Includ     | le Amendments        |                |               |                 |                  |                   |                      |         |
| Filed By: Type a few                                                               | letters to narrow the | list of legislators | and committees.      |                |               |                 |                  |                   |                      |         |
|                                                                                    |                       |                     |                      |                |               |                 |                  | •                 | how More Option      | -       |
|                                                                                    | Search                | Reset               | )                    |                | Bill S        | earch Tips      |                  |                   |                      |         |

## Exhibit 4 Search Results

| s        | Searching:    | 2024, Senate and House Bills, Charter School Conversion |                                        |                                                               |               |
|----------|---------------|---------------------------------------------------------|----------------------------------------|---------------------------------------------------------------|---------------|
|          | 12 Bills      | Found                                                   |                                        |                                                               | 1             |
| ١        | NUMBER        | TITLE                                                   | FILED BY                               | LAST ACTION AND LOCATION                                      | TRACK<br>BILL |
| H        | <u>18 109</u> | harter Schools                                          | Choice &<br>Innovation<br>Subcommittee | Last Action: 1/26/2024 H 1st Reading (Committee Substitute 1) | ۲             |
| <u>S</u> | <u>B 246</u>  | Conversion Charter Schools                              | Sen. Harrell                           | Last Action: 1/9/2024 S Introduced                            | ۲             |
| <u>s</u> | <u>B 748</u>  | Charter School Capital Outlay Funding                   | Sen. Davis                             | Last Action: 1/9/2024 S Introduced                            | ۲             |
|          |               |                                                         | •                                      |                                                               |               |

# Exhibit 5 Bill Details

|                                                                                                    | Go to I      | Bill: Bill #   | 2024 <b>Go</b>    | Find Statutes: 2023     | Search          | Ferm Char     | pter Find | Search Site | e Sea               | rch              |            |
|----------------------------------------------------------------------------------------------------|--------------|----------------|-------------------|-------------------------|-----------------|---------------|-----------|-------------|---------------------|------------------|------------|
|                                                                                                    | V            |                |                   |                         |                 |               |           |             |                     |                  |            |
| SENATE                                                                                              |              | Home           | Senators          | Committees              | Session         | Laws          | Media     | About       | Offices             | Reference        | Tracker    |
| Home > Session > 2024 > Hou                                                                         | e Bill 109   |                |                   |                         |                 |               |           |             |                     |                  |            |
| < Previous House Bill                                                                               |              |                |                   |                         |                 |               |           |             |                     | Next Ho          | use Bill > |
| CS/HB 109: Charter S                                                                                | chools       |                |                   |                         |                 |               |           |             |                     |                  |            |
| GENERAL BILL by Choice & Inn                                                                        | ovation Subo | committee ; A  | ndrade            |                         |                 |               |           |             |                     | Track This Bill  |            |
| Charter Schools; Revises requi<br>schools to charter schools; au<br>school district real property b | horizes Cha  | rter School Re | view Commission t | o solicit & review appl | ications for co | nversion char |           |             | 0103.               | ary of Legislati | ve Terms   |
| Effective Date: 7/1/2024<br>Last Action: 1/26/2024 House<br>Bill Text: PDF                          | - 1st Readir | ng (Committee  | Substitute 1)     |                         |                 |               |           |             |                     |                  |            |
| Expand All Collapse A                                                                               |              |                |                   |                         |                 |               |           |             | View By Bill Versio | n 💾 View By      | / Category |
| <b>Bill History</b>                                                                                 |              |                |                   |                         |                 |               |           |             |                     |                  |            |
| CS/HB 109, Committe                                                                                 | e Substitu   | te 1 (Curren   | t Bill Version)   |                         |                 |               |           |             | Postec              | 1/25/2024 at 4   | :25 PM     |
| • HB 109, Original Filed                                                                            | l Version    |                |                   |                         |                 |               |           |             | Posted              | 10/3/2023 at 10  | :30 AM     |

## Exhibit 6 Bill History

| Expand All Collapse A |         |                                                                                                    | ≡ View By Bill Version ■ View By Category |
|-----------------------|---------|----------------------------------------------------------------------------------------------------|-------------------------------------------|
| • Bill History        |         |                                                                                                    |                                           |
| DATE                  | CHAMBER | ACTION                                                                                                    |                                           |
| 10/3/2023             | House   | • Filed                                                                                                    |                                           |
| 10/17/2023            | House   | Referred to Choice & Innovation Subcommittee Referred to PreK-12 Appropriations Subcommittee Referred to Education & Employment Committee Now in Choice & Innovation Subcommittee |                                           |
| 1/9/2024              | House   | • 1st Reading (Original Filed Version)                                                                                                    |                                           |
| 1/16/2024             | House   | $\bullet$ Added to Choice & Innovation Subcommittee agenda                                                                                                    |                                           |

Exhibit 7 Bill Number Expansion: Related Bills

| CS/HB 10           | CS/HB 109, Committee Substitute 1 (Current Bill Version) Posted 1/25/2024 at 4:25 PM                             |                        |              |                                                                 |             |  |  |  |  |  |
|--------------------|----------------------------------------------------------------------------------------------------|------------------------|--------------|-----------------------------------------------------------------|-------------|--|--|--|--|--|
| Bill Text: 🛛 💽     | DF                                                                                                    |                        |              |                                                                 |             |  |  |  |  |  |
| Analyses: No       | ne                                                                                                    |                        |              |                                                                 |             |  |  |  |  |  |
| Related Bills      | (2)                                                                                                    |                        |              |                                                                 |             |  |  |  |  |  |
| BILL NUMBER        | SUBJECT                                                                                                    | FILED BY               | RELATIONSHIP | LAST ACTION AND LOCATION                                        | TRACK BILLS |  |  |  |  |  |
| <u>S 246</u>       | Conversion Charter Schools                                                                                       | Harrell                | Compare      | Last Action: 1/9/2024 S Introduced                              | ۲           |  |  |  |  |  |
| <u>S 7002</u> (c1) | Deregulation of Public Schools/School District Finance and Budgets, Facilities, and Administration and Oversight | Education<br>Pre-K -12 | Compare      | Last Action: 2/28/2024 H CS passed as amended; YEAS 115, NAYS 0 |             |  |  |  |  |  |